## **Demandes**

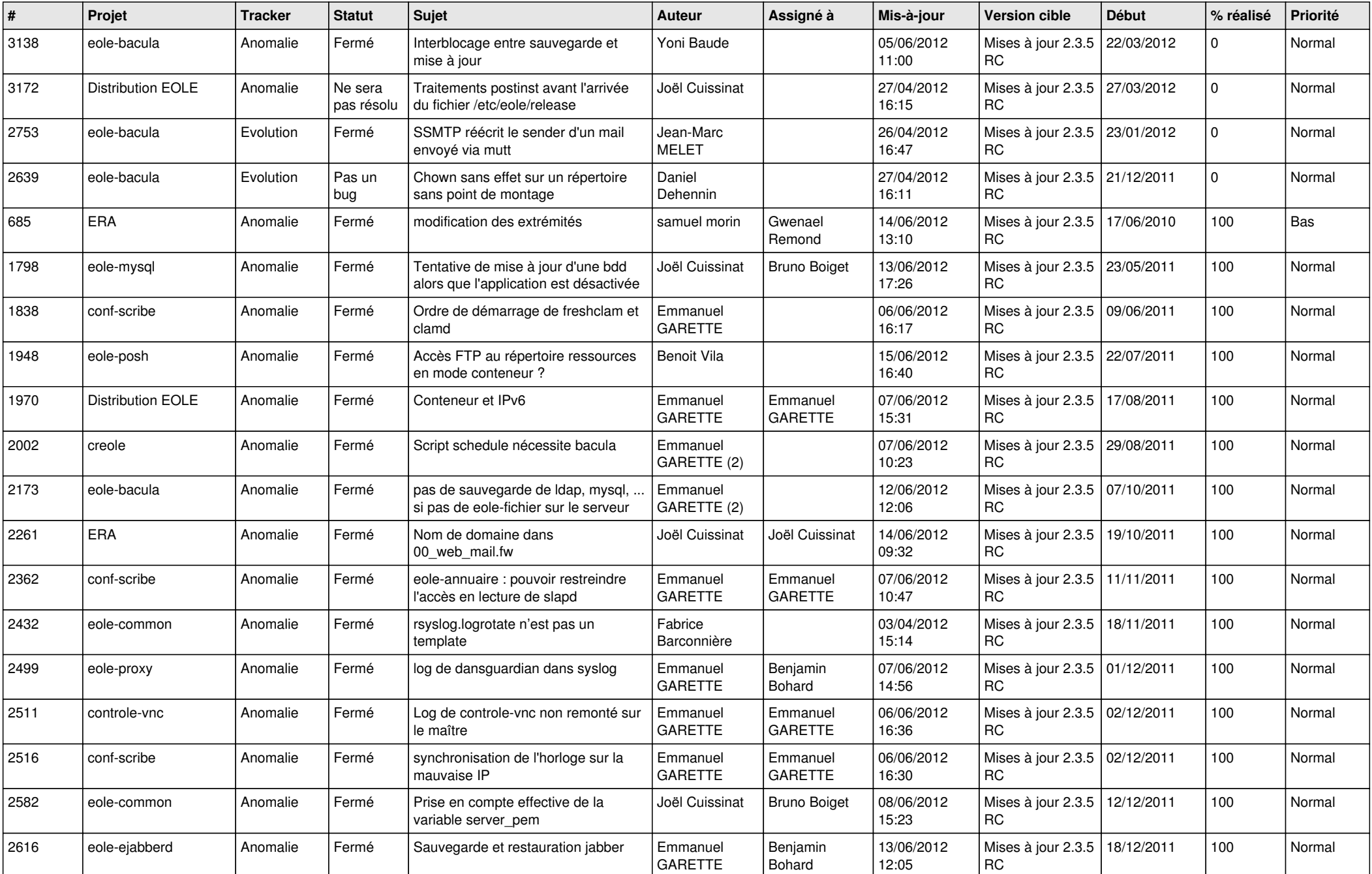

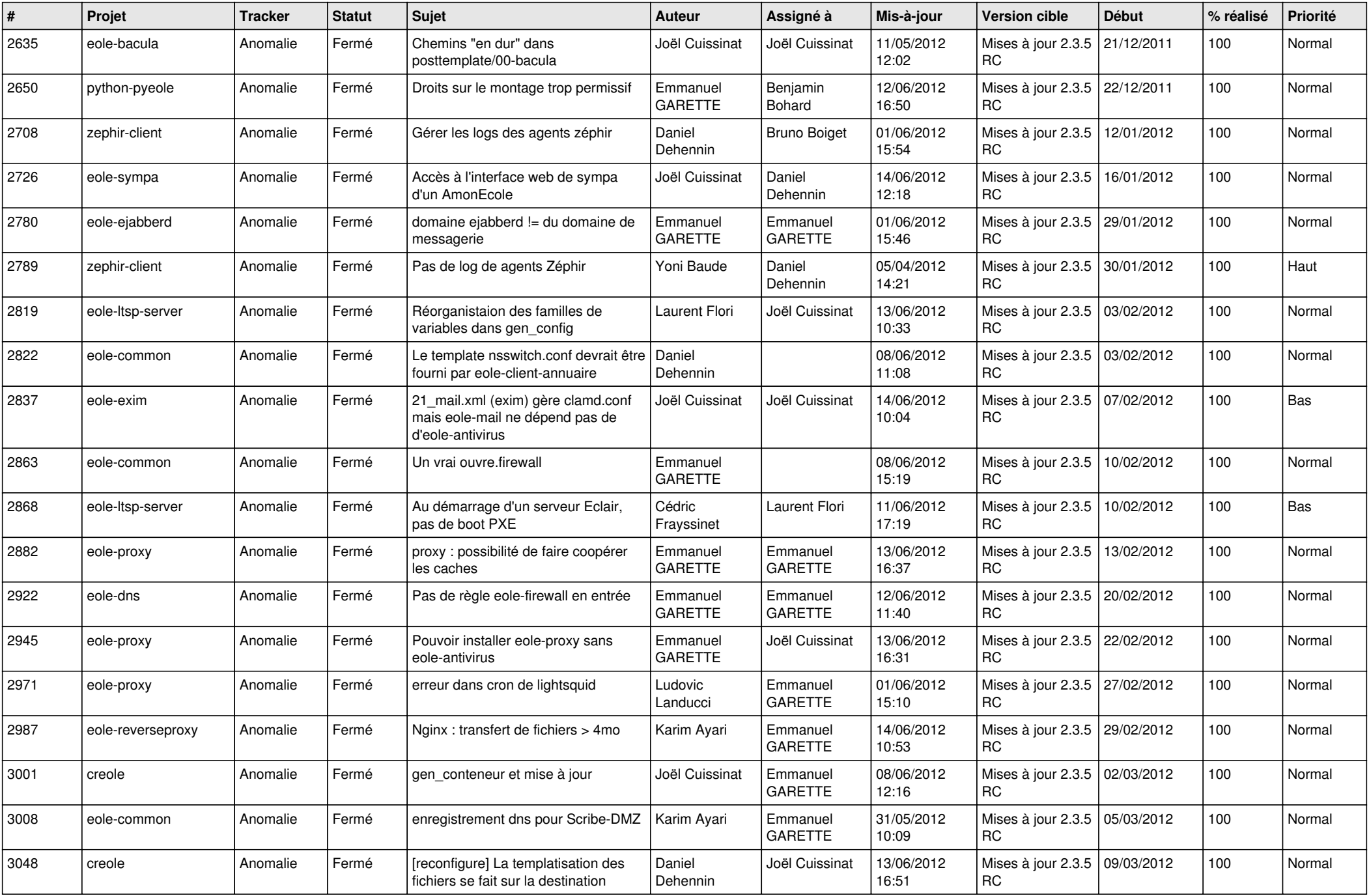

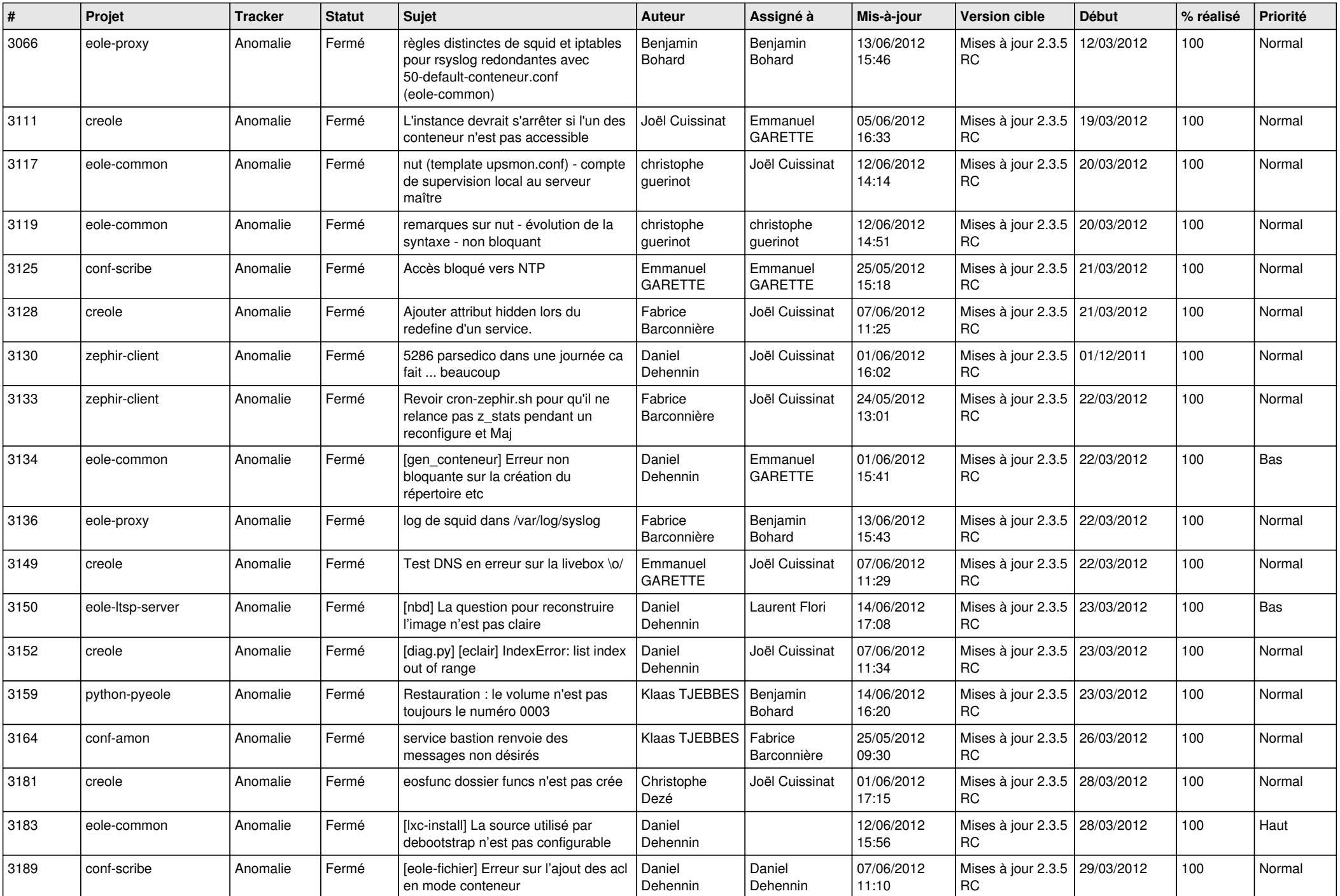

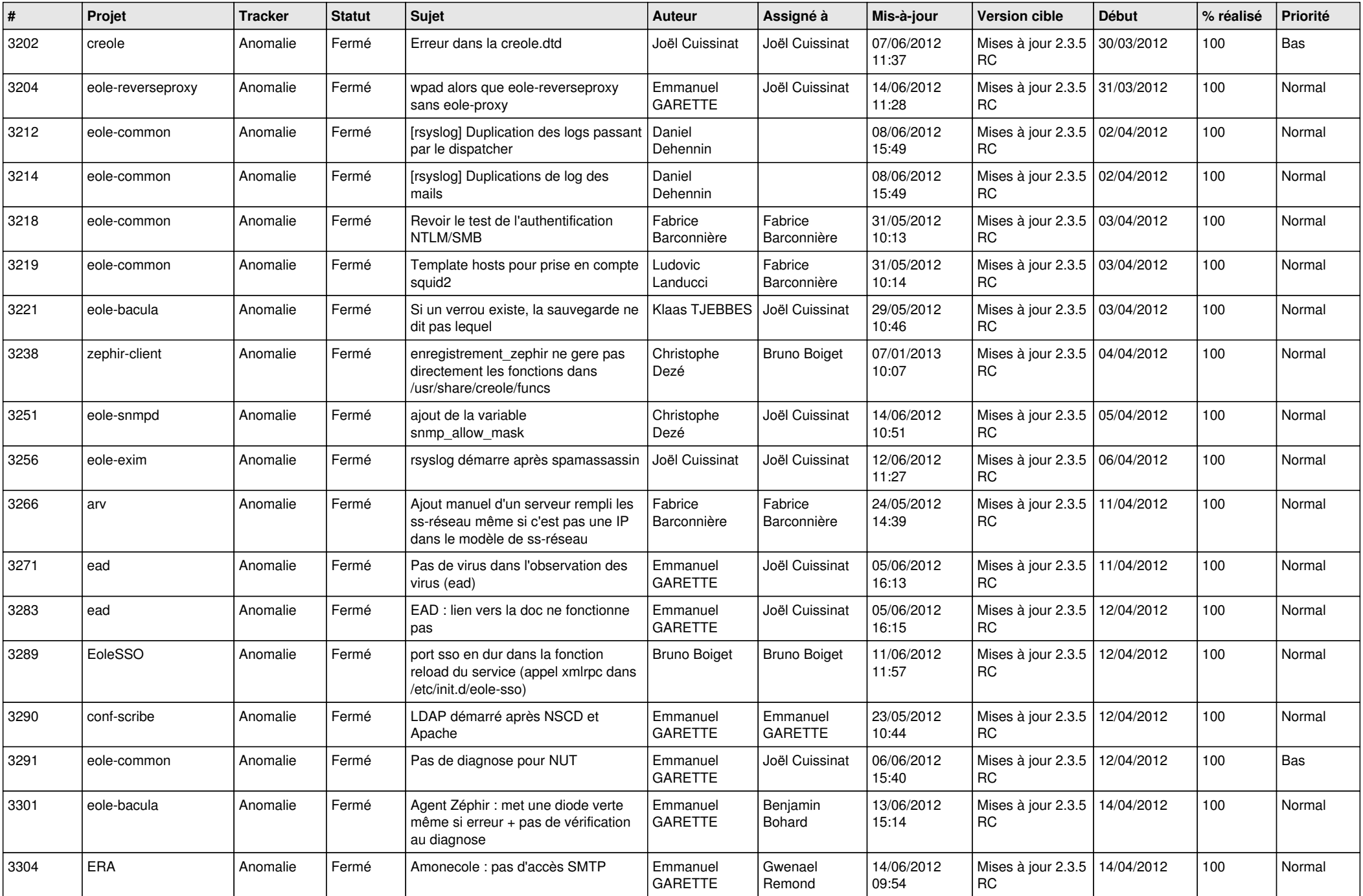

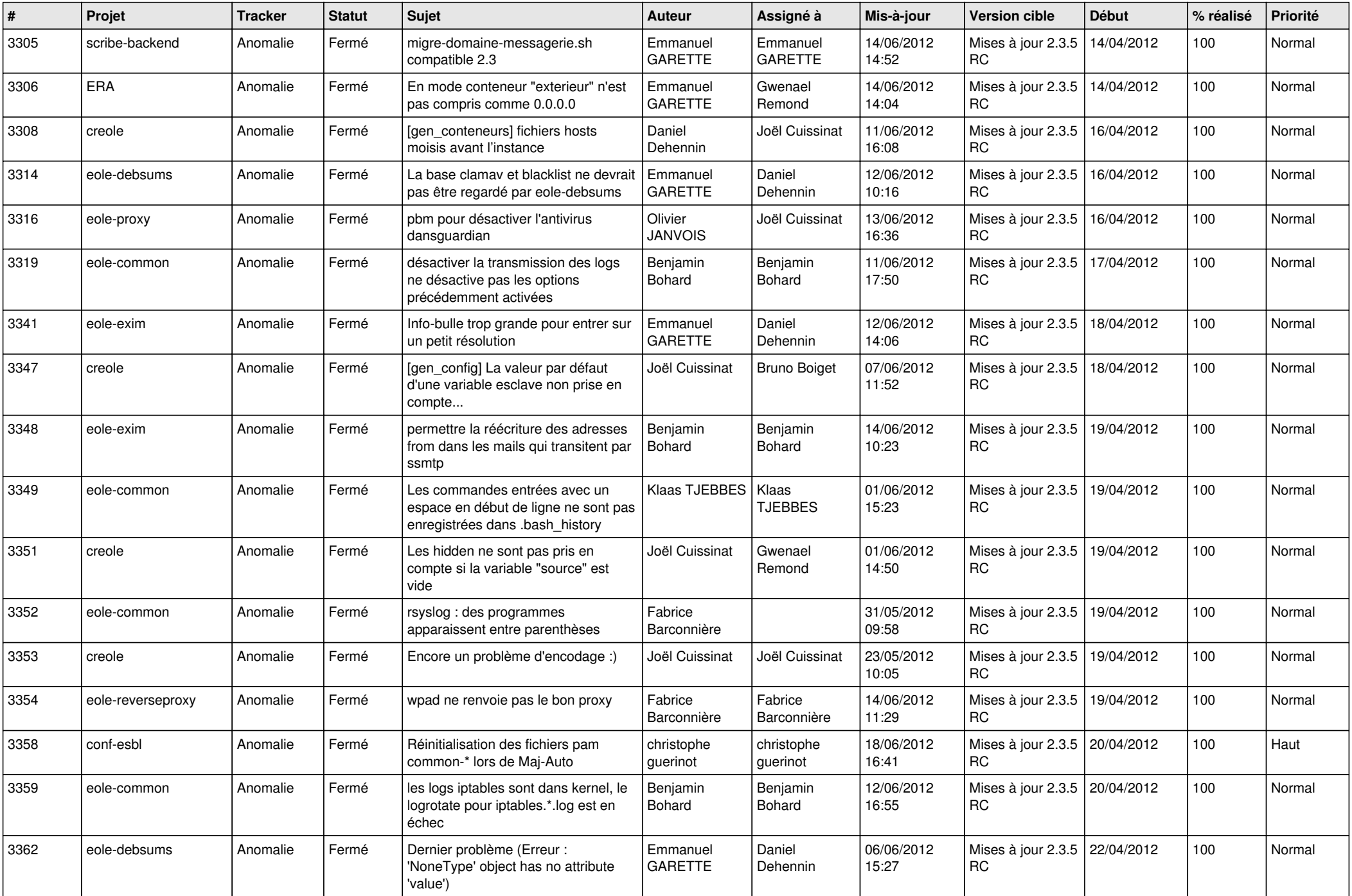

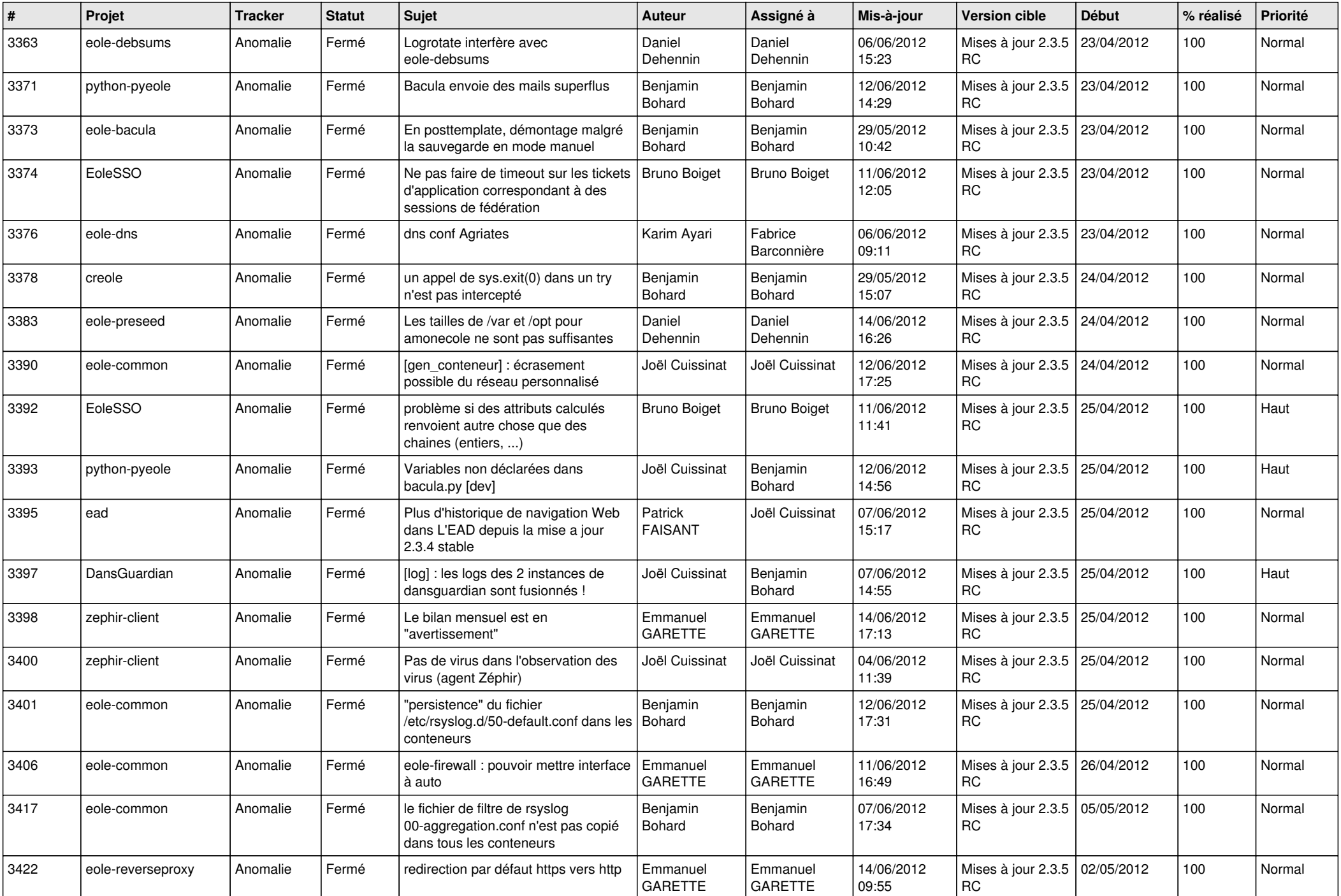

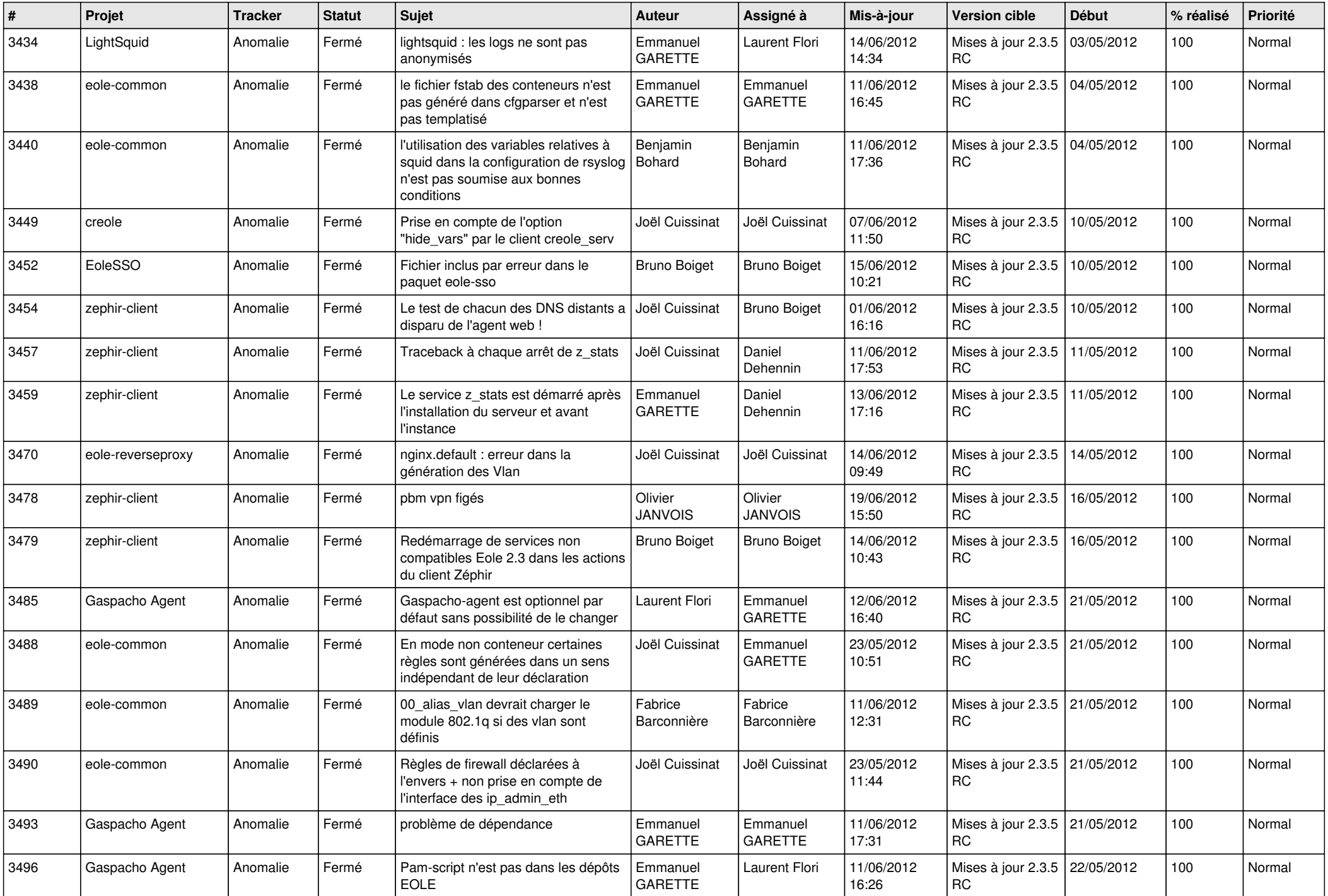

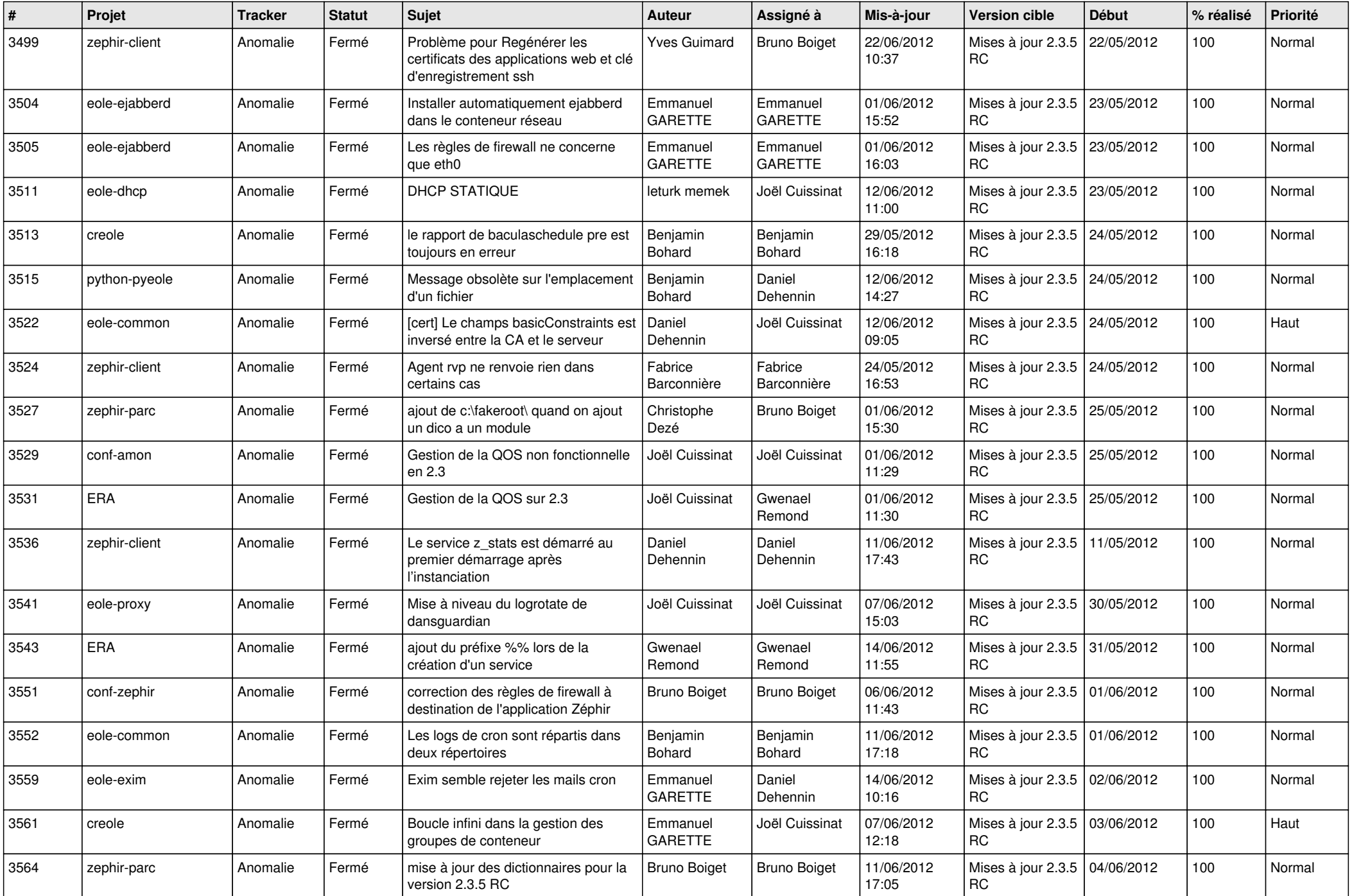

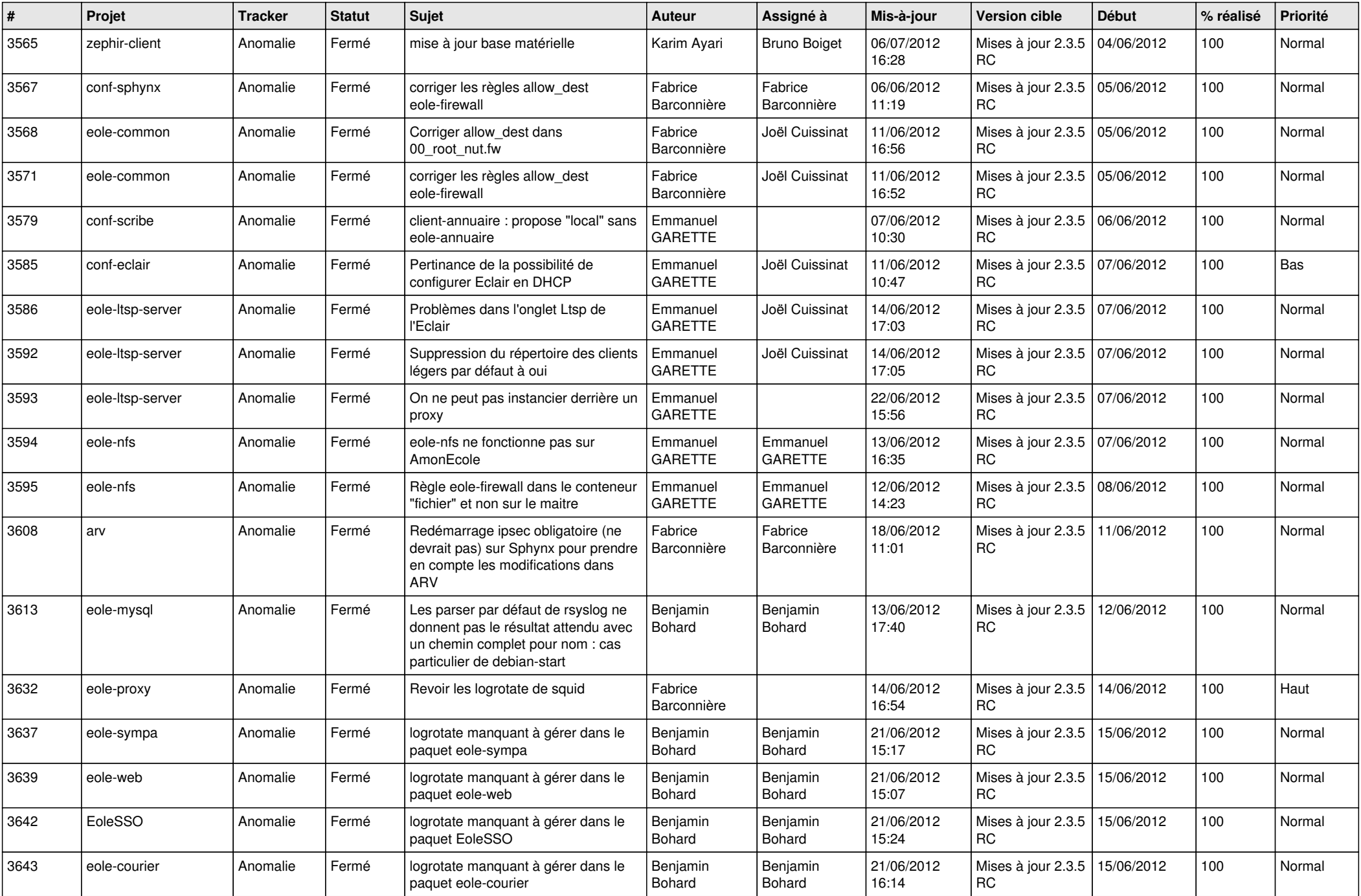

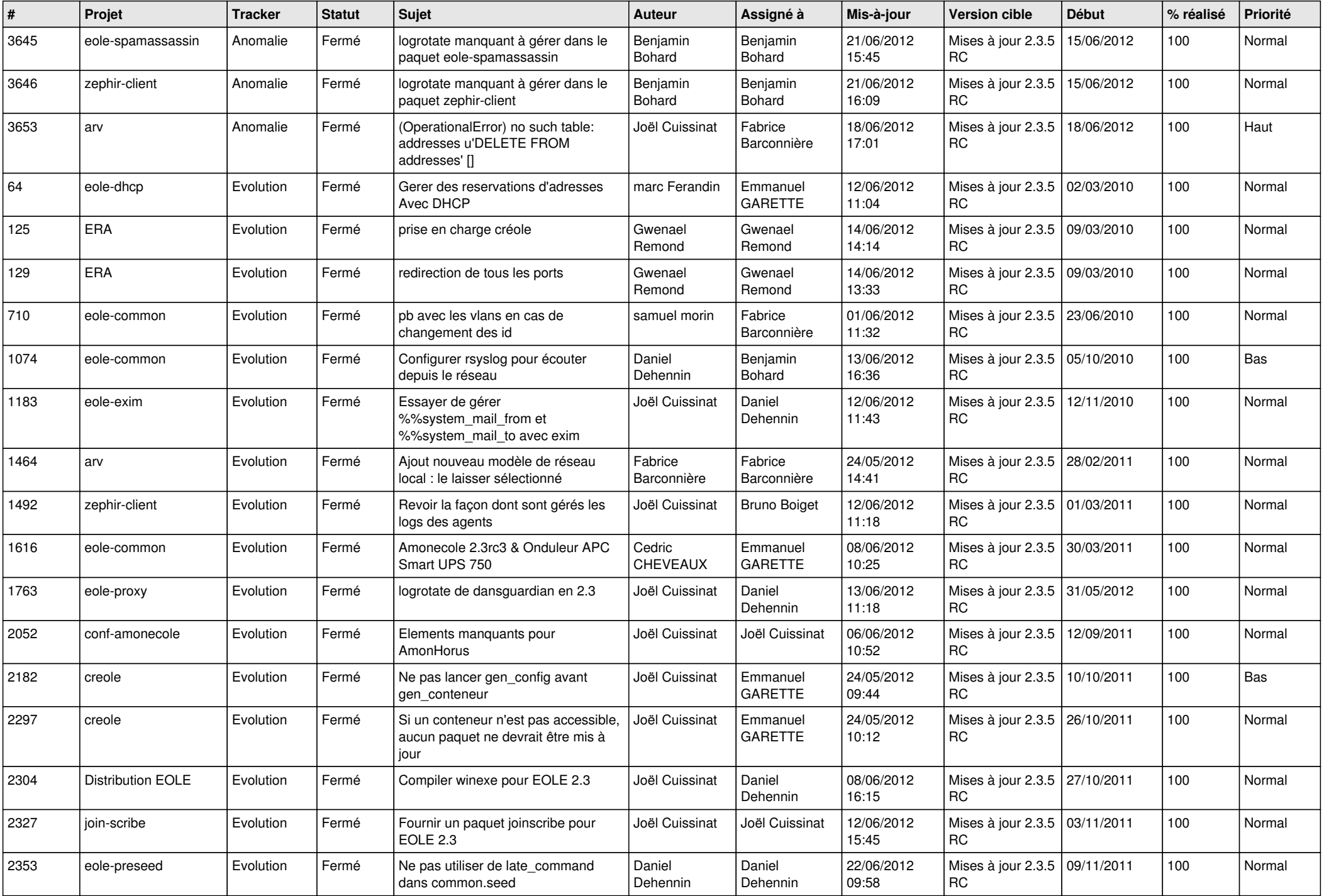

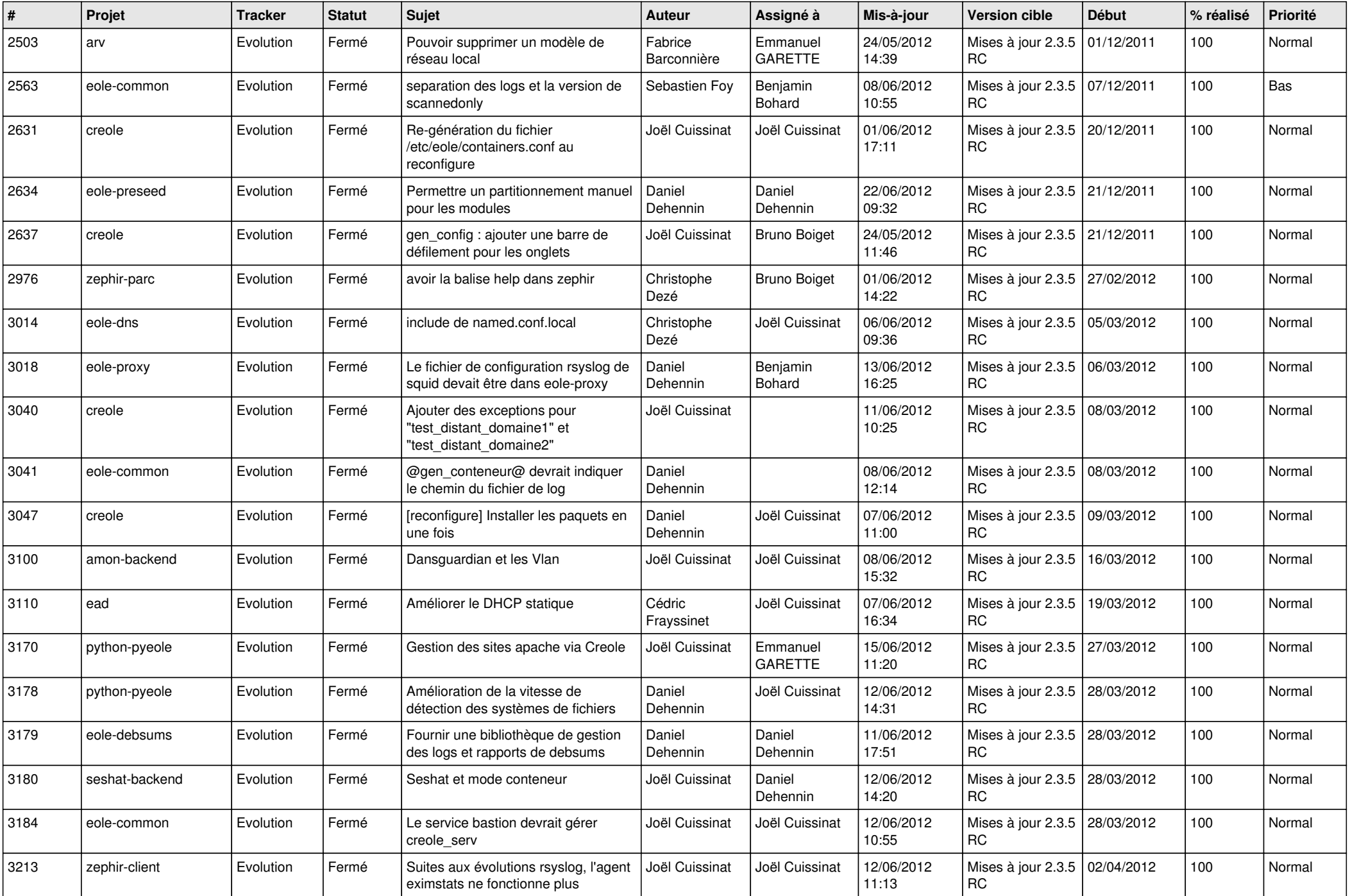

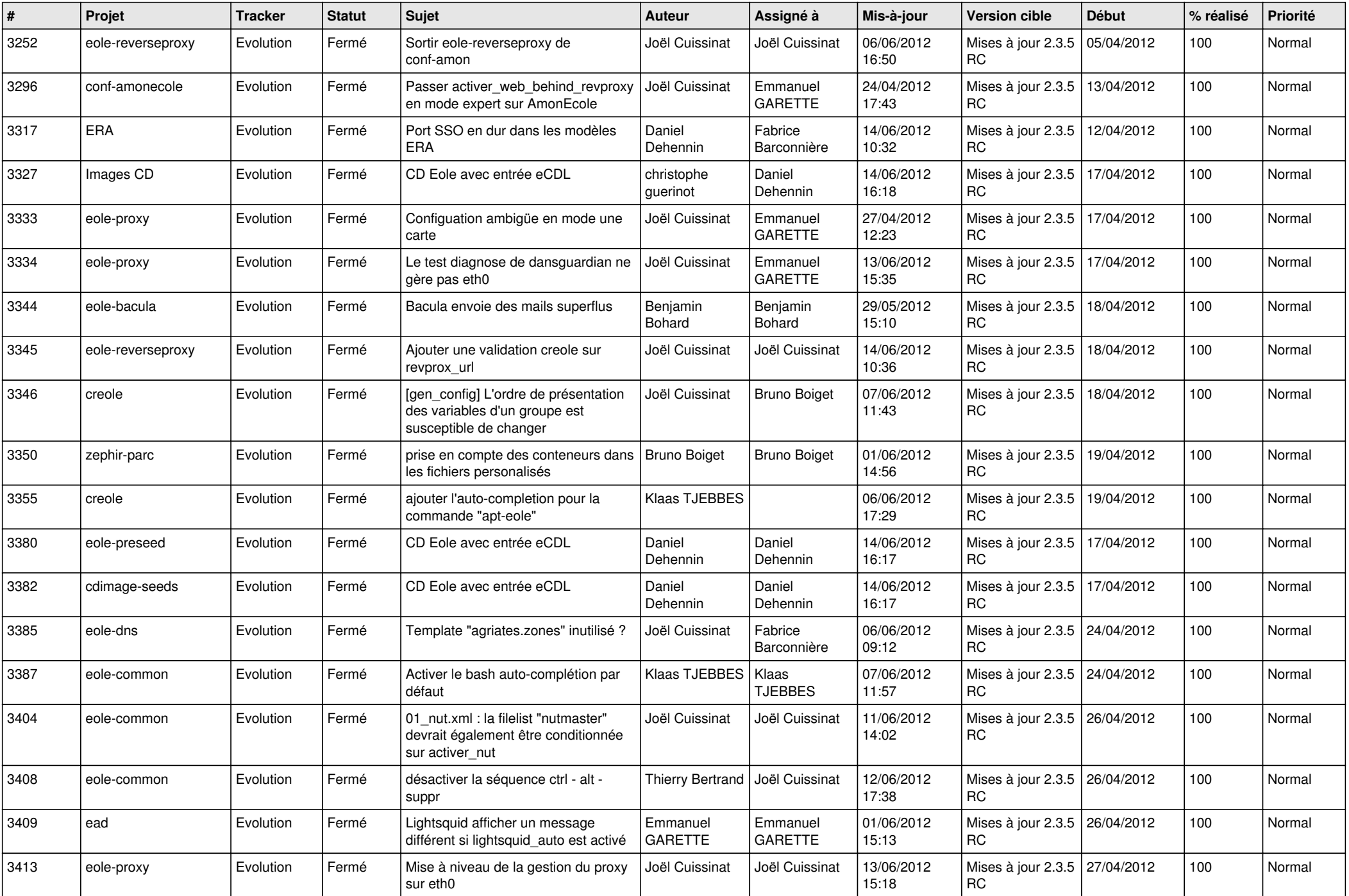

![](_page_12_Picture_744.jpeg)

![](_page_13_Picture_270.jpeg)